### Reducing Multiclass to Binary

LING572 Fei Xia

# **Highlights**

• What?

– Converting a k-class problem to a binary problem.

- Why?
	- For some ML algorithms, a direct extension to the multiclass case may be problematic.
	- Ex: Boosting, support-vector machines (SVM)
- How?

– Many methods

## **Methods**

• One-vs-all

• All-pairs

• …

• Error-correcting Output Codes (ECOC)\*\*: see additional slides

## One-vs-all

- Idea:
	- Each class is compared to all others.
	- K classifiers: one classifier for each class.
- Training time:
	- For each class  $c_m$ , train a classifier  $cl_m(x)$ 
		- replace  $(x,y)$  with  $(x, 1)$  if  $y = c_m$ 
			- $(x, -1)$  if  $y = c_m$

## An example: training

- $\cdot$  x1 c1 ...
- $\cdot$  x2 c2 …
- $\cdot$  x3 c1 ...
- $x4 c3 ...$

for c1-vs-all:

- $x1 \quad 1 ...$
- x2 -1 …
- x3 1 …
- $x4 -1$  …
- for c2-vs-all:  $x1 -1$  $x2 - 1 ...$ x3 -1 …  $x4 -1$  …
- for c3-vs-all:  $x1 -1...$  $x2 -1...$ x3 -1 …  $x4 \t1...$

## One-vs-all (cont)

• Testing time: given a new example x – Run each of the k classifiers on x

– Choose the class  $c_m$  with the highest confidence score  $cl_m(x)$ :  $c^*$  = arg max<sub>m</sub>  $cl_m(x)$ 

## An example: testing

- $\cdot$  x1 c1 ...
- $\cdot$  x2 c2 …
- $\cdot$  x3 c1 ...
- $x4 c3 ...$
- $\rightarrow$  three classifiers

Test data:

 $x$  ?? f1 v1 ...

for c1-vs-all: x ?? 1 0.7 -1 0.3

for c2-vs-all x ?? 1 0.2 -1 0.8

for c3-vs-all x ?? 1 0.6 -1 0.4

 $\Rightarrow$  what's the system prediction for x?

# All-pairs

- Idea:
	- all pairs of classes are compared to each other
	- $C_k^2$  classifiers: one classifier for each class pair.
- Training:
	- For each pair (c<sub>m</sub>, c<sub>n</sub>) of classes, train a classifier cl<sub>mn</sub>
		- replace a training instance  $(x,y)$  with

(x, 1) if 
$$
y = c_m
$$
  
(x, -1) if  $y = c_n$   
otherwise ignore the instance

## An example: training

- $\cdot$  x1 c1 ...
- $\cdot$  x2 c2 …
- x3 c1 ...
- $x4 c3 ...$

for c1-vs-c2:

 $x1 \quad 1 ...$ 

 $x2 -1$  ...

x3 1 …

for c2-vs-c3: x2 1 … x4 -1 …

for c1-vs-c3:  $x1$  1… x3 1 …  $x4 -1$  …

# All-pairs (cont)

- Testing time: given a new example x  $-$  Run each of the  $C_k^2$  classifiers on x
	- Max-win strategy: Choose the class  $c_m$  that wins the most pairwise comparisons:
	- Other coupling models have been proposed: e.g., (Hastie and Tibshirani, 1998)

## An example: testing

- $\cdot$  x1 c1 ...
- $\times$  2 c2 …
- $\cdot$  x3 c1 ...
- $x4 c3 ...$
- $\rightarrow$  three classifiers

Test data:

 $x$  ?? f1 v1 ...

for c1-vs-c2: x ?? 1 0.7 -1 0.3

for c2-vs-c3 x ?? 1 0.2 -1 0.8

for c1-vs-c3 x ?? 1 0.6 -1 0.4

 $\Rightarrow$  what's the system prediction for x?

# Summary

- Different methods:
	- Direct multiclass
	- One-vs-all (a.k.a. one-per-class): k-classifiers
	- All-pairs:  $C_k^2$  classifiers
	- ECOC: n classifiers (n is the num of columns)
- Some studies report that All-pairs and ECOC work better than one-vs-all.

#### Additional slides

## Error-correcting output codes (ECOC)

- Proposed by (Dietterich and Bakiri, 1995)
- Idea:
	- Each class is assigned a unique binary string of length n.
	- Train n classifiers, one for each bit.
	- Testing time: run n classifiers on x to get a n-bit string s, and choose the class which is closest to s.

## An example

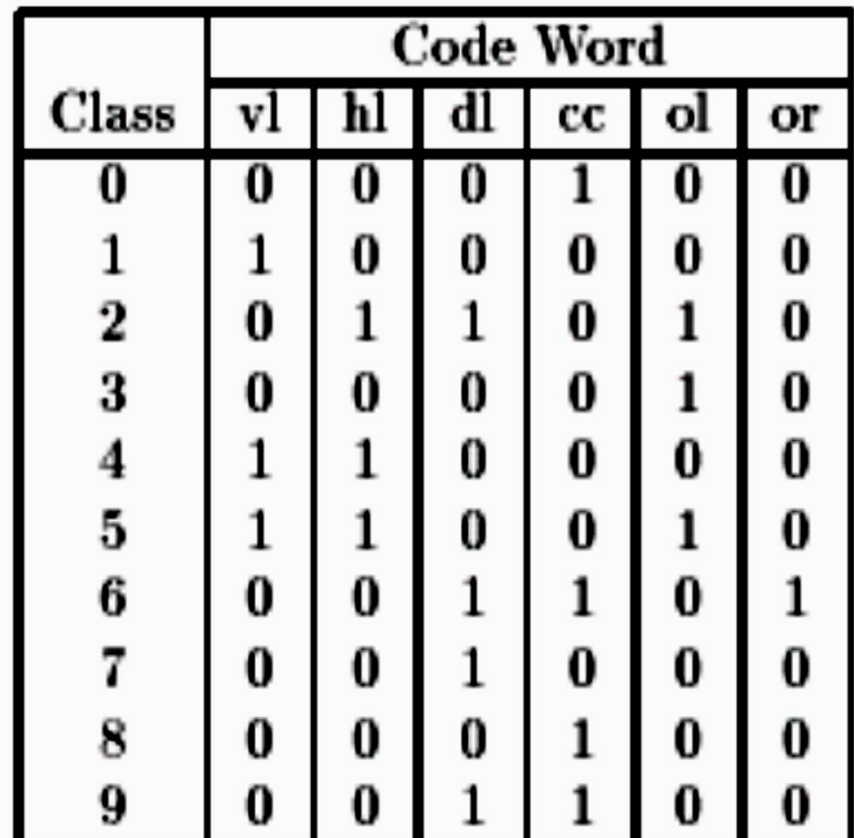

# Meaning of each column

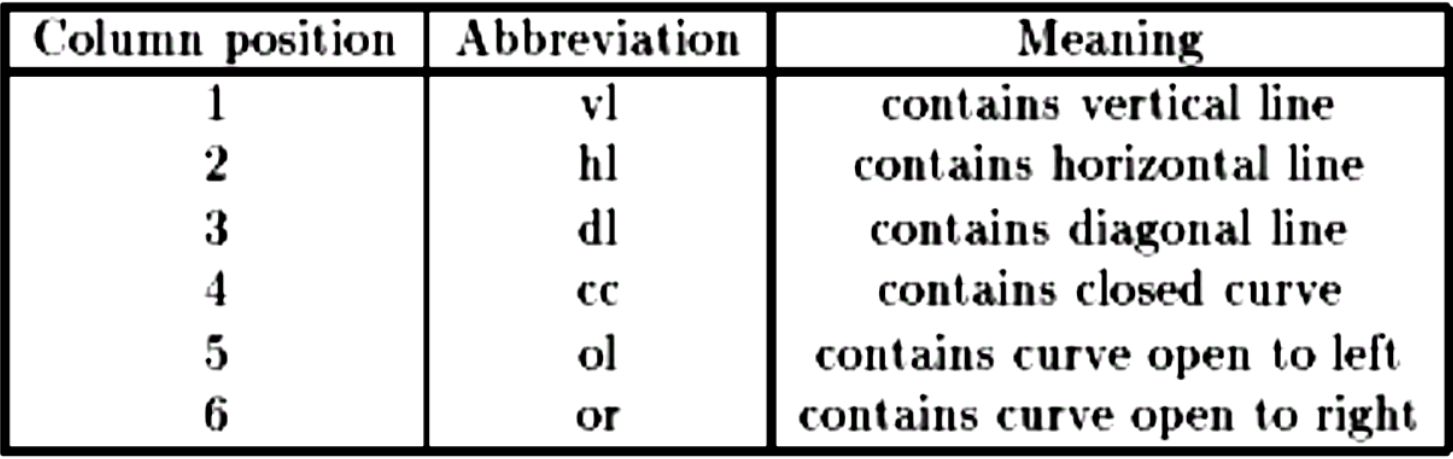

#### Another example: 15-bit code for a 10-class problem

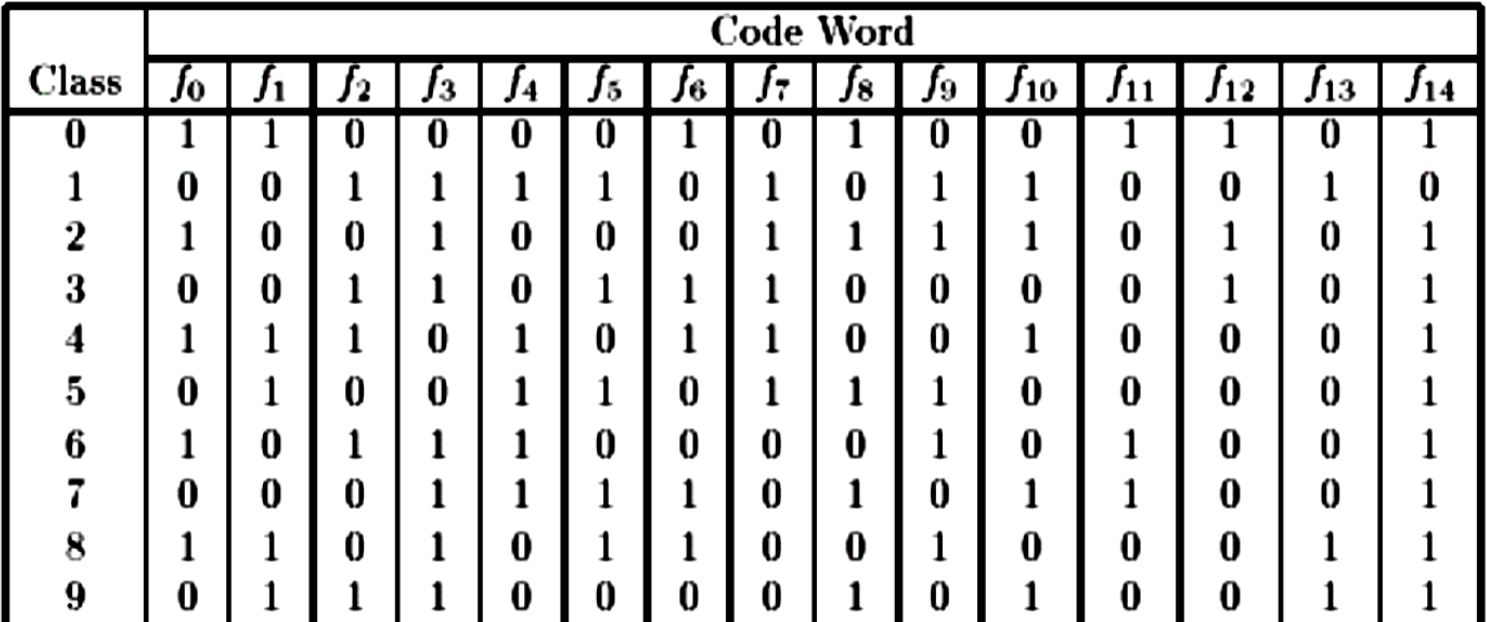

# Hamming distance

- Definition: the **Hamming distance** between two strings of equal length is the number of positions for which the corresponding symbols are different.
- Ex:
	- 10111 and 10010
	- 2143 and 2233
	- Toned and roses

### How to choose a good errorcorrecting code?

• Choose the one with large minimum Hamming distance between any pair of code words.

• If the min Hamming distance is d, then the code can correct at least (d-1)/2 single bit errors.

# Two properties of a good ECOC

• Row separations: Each codeword should be well-separated in Hamming distance from each of the other codewords

• Column separation: Each bit-position function  $f_i$  should be uncorrelated with each of the other f<sub>j</sub>.

### All possible columns for a three-class problem

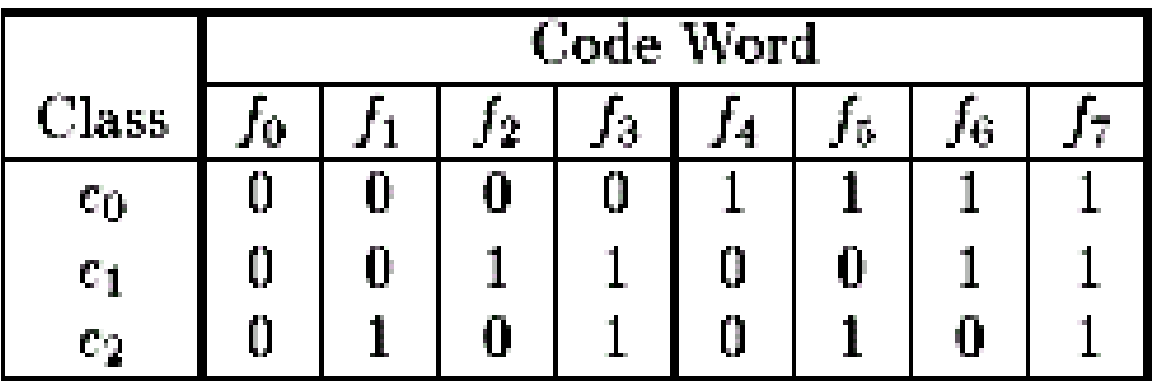

If there are k classes, there will be at most  $2^{k-1}$  -1 usable columns after removing complements and the all-zeros or all-ones column.

## Finding a good code for different values of k

- Exhaustive codes
- Column selection from exhaustive codes
- Randomized hill climbing
- BCH codes

• …

### Results

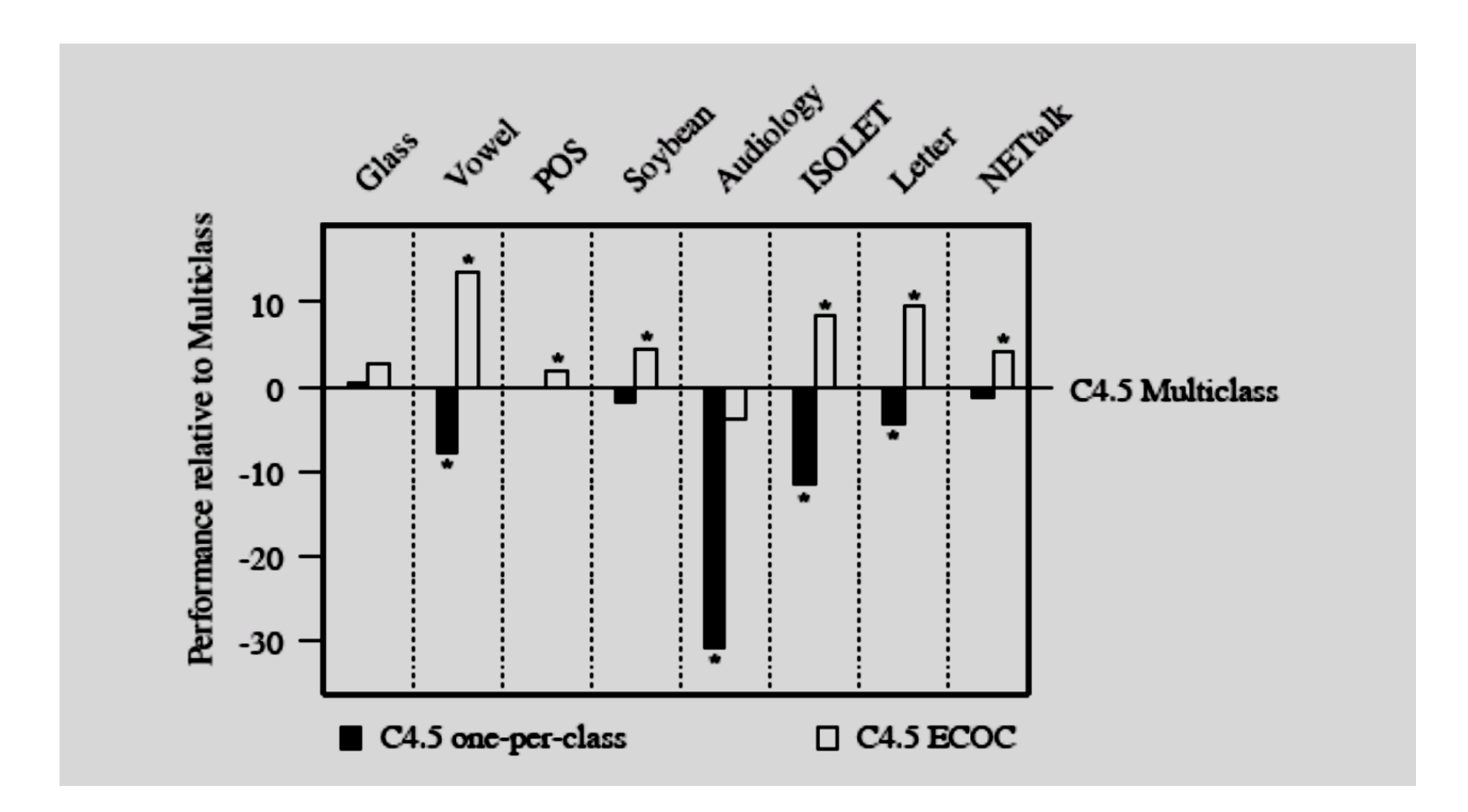